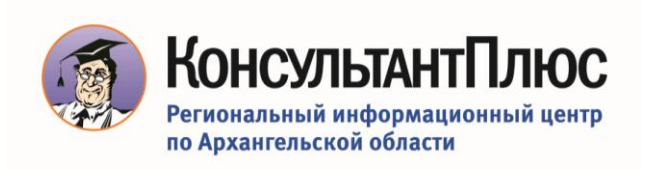

Приглашаем Вас принять участие в вебинар **«Экспресс-семинар для начинающего пользователя КонсультантПлюс»** 

 $10.00 - 11.30$ 

Стоимость участия в семинаре **1800 рублей** Для клиентов Консультант Плюс Архангельск **бесплатно**

**Спикер**: Павленко Лидия Владиславовна, преподаватель учебного центра КонсультантПлюс Архангельск.

Сегодня ни одному специалисту не обойтись без профессионального инструмента для работы с правовой информацией - системы КонсультантПлюс. На данном семинарепрезентации будут рассмотрены основные принципы работы с системой.

Это семинар будет интересен, даже если Вы имеете опыт работы с системой КонсультантПлюс, но хотели бы узнать обо всех ее возможностях для максимально эффективного использования в профессиональных целях.

## **Программа семинара:**

- Специальные возможности системы для каждого пользователя;
- Как оперативно узнавать о новых документах в законодательстве по интересующей теме;
- Секреты правильных запросов в Быстром поиске и Карточке поиска;
- Поиск конкретного документа или его фрагмента;
- На что обратить внимание, чтобы правильно применить нормативный документ
- Анализ текста документа: справка, примечания в тексте и на правой панели, гиперссылки. Полезная дополнительная информация к фрагментам документа (значки  $\langle i \rangle$ );
- Работа с текстом документа: как распечатать, сохранить, скопировать в WORD, отправить по эл.почте, выделить маркерами нужные фрагменты и др.
- Как быстро проверить, когда были внесены последние изменения в важный для Вас документ, и какие именно изменения;
- Как решить практический вопрос, связанный со статьей закона, если прямого ответа с самой статье нет;
- Быстрый поиск информации по вопросу с помощью фирменных аналитических материалов КонсультантПлюс;
- Как не пропустить изменения в важном для Вас документе (автоматические предупреждения об изменениях в важных документах);
- Как сохранить найденные документы, чтобы они всегда были под рукой (организация личного рабочего пространства с помощью блока "Избранное": установка закладок, создание папок с подборками документов)

## **В результате Вы**

- получите практические рекомендации по поиску документов в системе КонсультантПлюс;
- научитесь использовать различные инструменты системы при решении конкретных задач;
- приобретете навыки анализа правовой информации;
- узнаете о возможностях сохранения результатов работы, в том числе при организации своего рабочего пространства в системе;

Вся важная информация по теме собрана в удобной и информативной Рабочей тетради. После вебинара вы получите именной Сертификат пользователя КонсультантПлюс.

До начала вебинара на электронную почту Вам будет выслана ссылка – приглашение на вебинар. Зарегистрируйтесь на него, указав все необходимые данные.

Получить дополнительную информацию Вы можете: по телефону **8 (8182) 655 – 104** по электронной почте**: glinearh@ric13.ru**

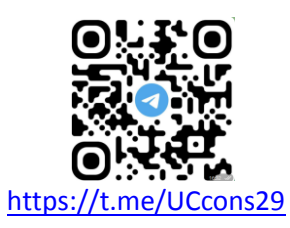